# Inf1000 (Uke 7) Objekter, klasser og pekere Grunnkurs i programmering Institutt for InformatikkUniversitetet i OsloAnja Bråthen Kristoffersen og Are Magnus Bruaset

#### 27.02.2006 $\sim$  2 Oversikt■ Repetisjon Variable deklarasjoner, tilordnings-setningen **L**økker (for, while, do) valgsetninger (if .. else, switch case) arrayer (array-peker og array-objekt) ■ metoder ■ Objekter og klasser **■** i verden i programmet, hvorfor og hvordan Pekere, og hvordan lage objekter fra klasser ш Programeksempler med Objekt Orientert programmering ■ Static

### Variable, deklarasjon og tilordning

- **E**n variabel er en navngitt plass i lageret som inneholder en verdi av en viss type.
- Variable deklareres og får da sitt navn og type. (+ mulig startverdi)

**double rente;**  $int i = 4, j = i+1;$ **rente = 2.5; rente = rente - 0.5;**

27.02.2006 $\sim$  3 Tilordningssetningen gir en 'ny' verdi til en variabel – den gamle verdien overskrives

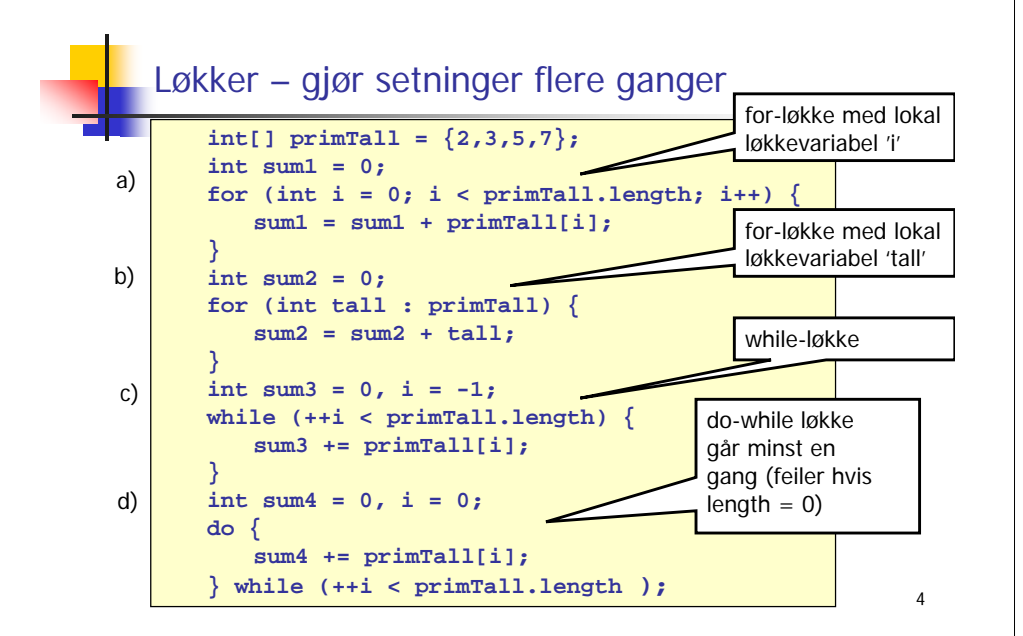

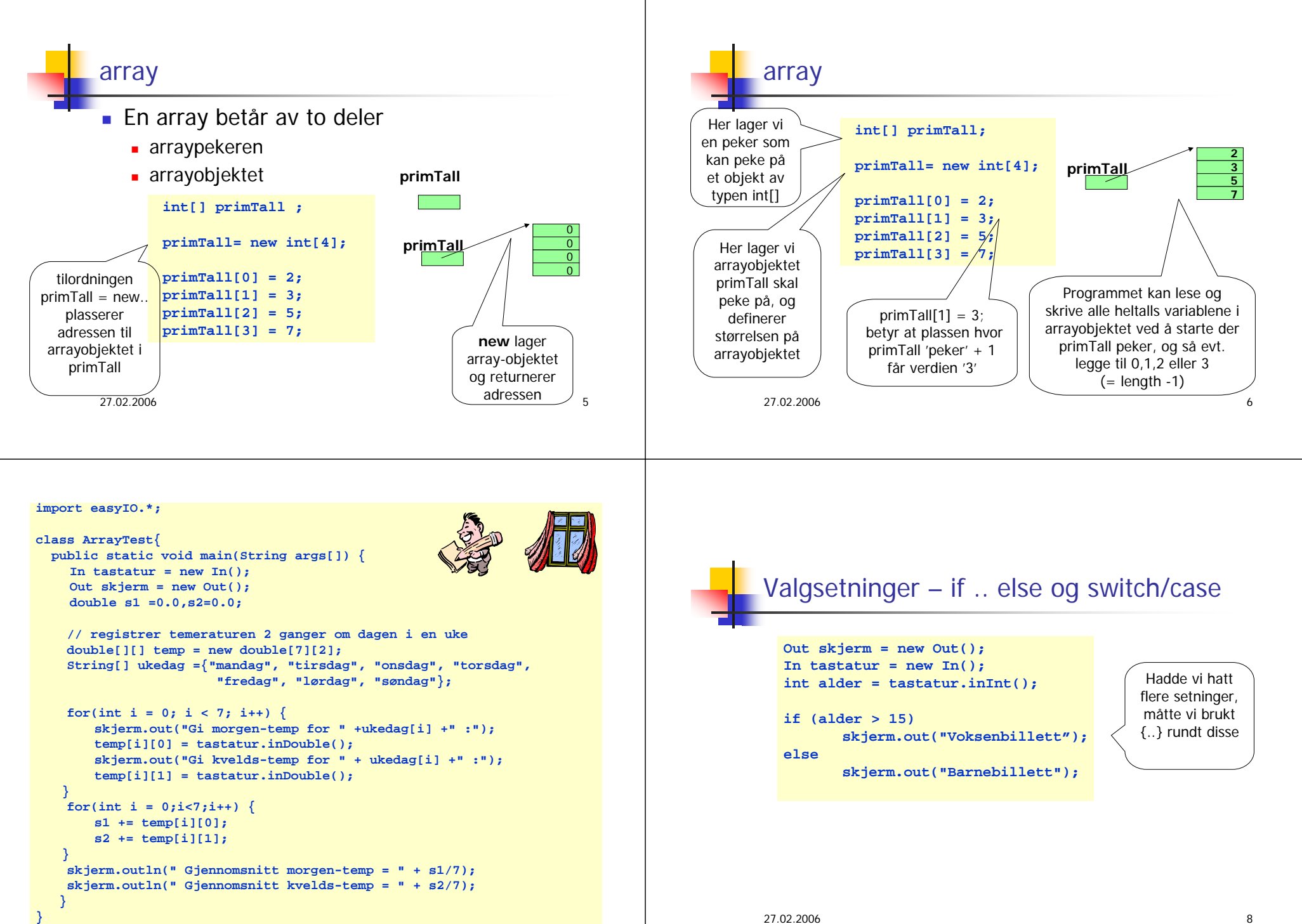

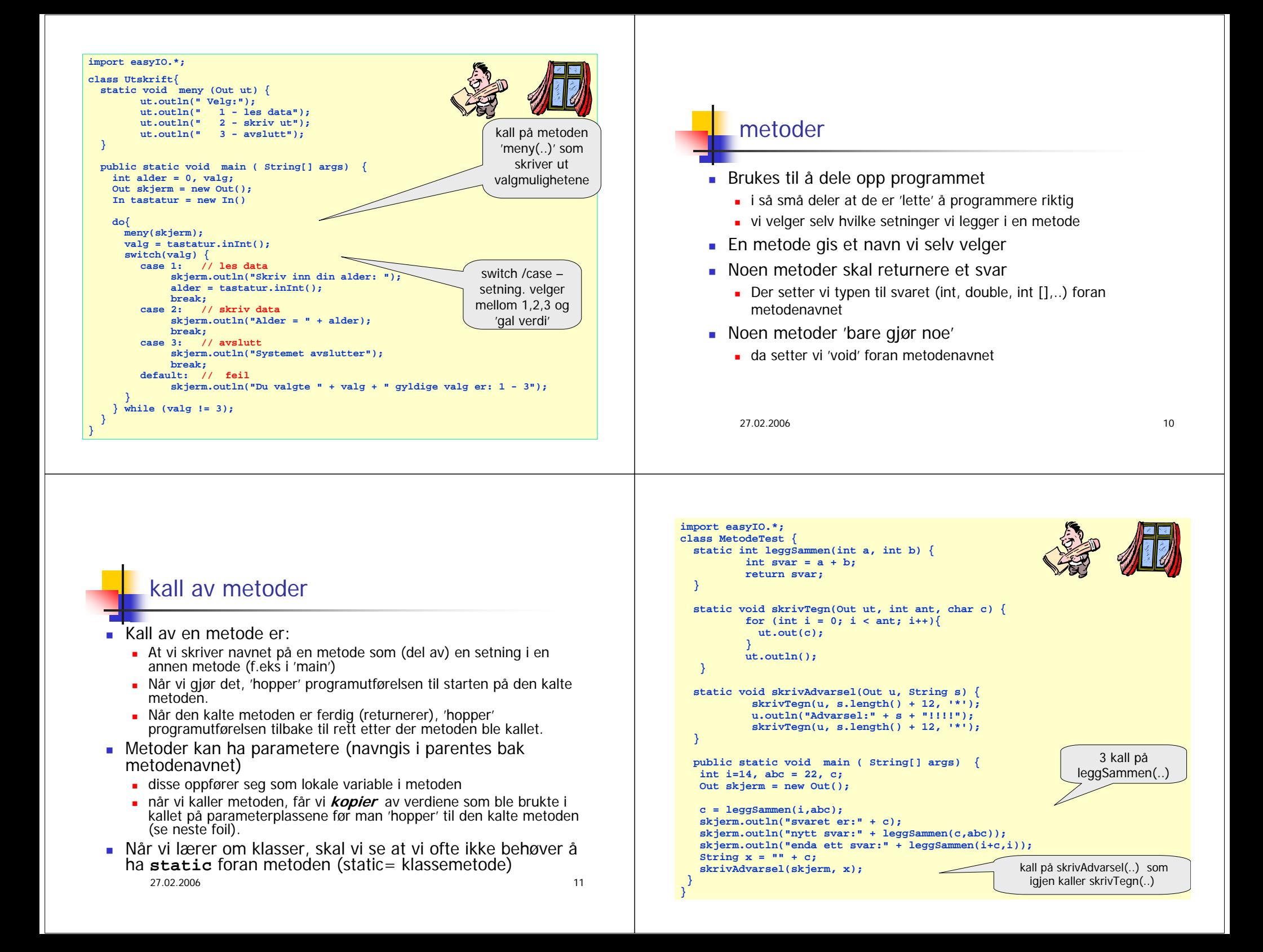

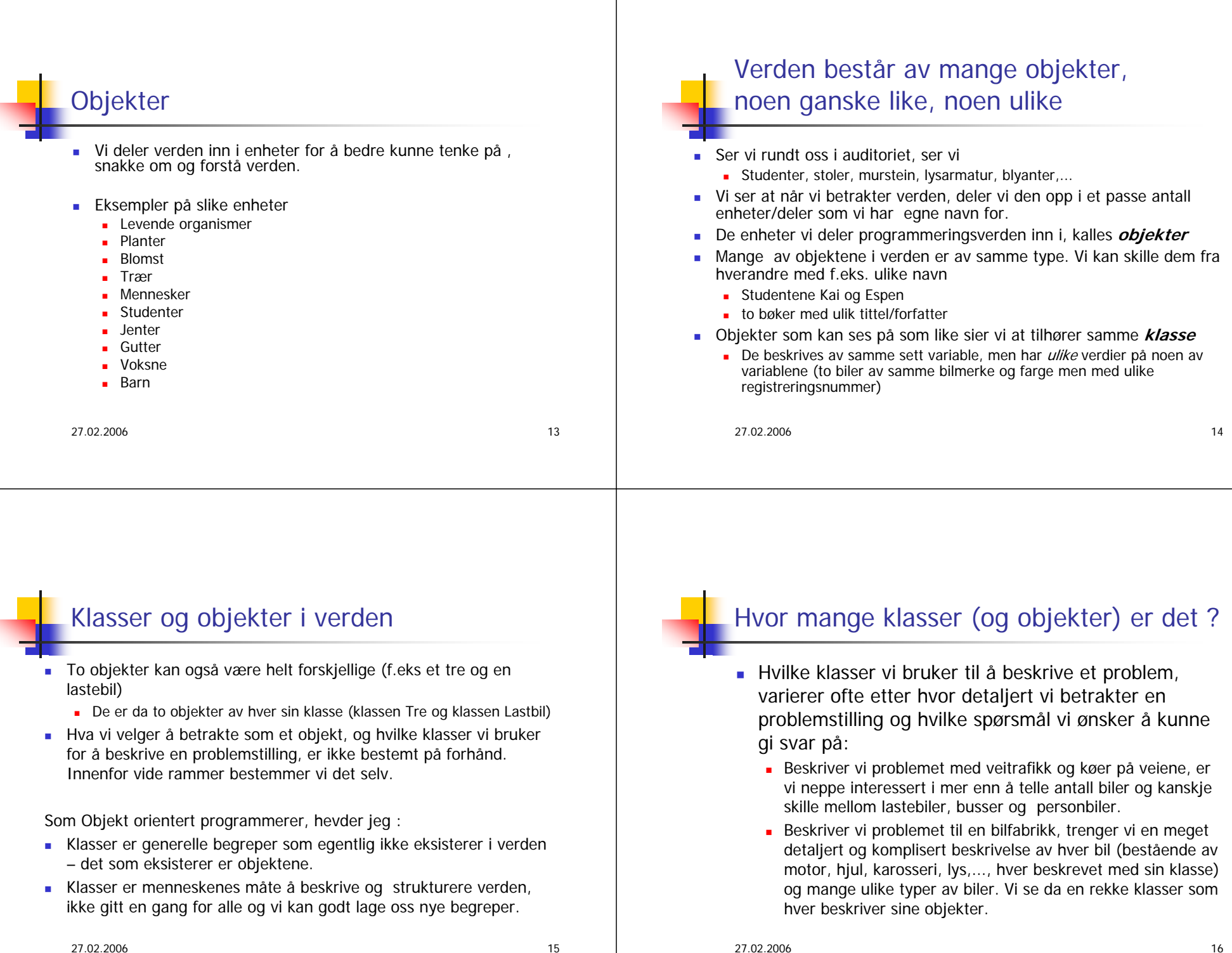

# Objektorientert Programmering

Når vi betrakter et problem vi skal lage et datasystem for, gjør vi to avgrensninger:

- 1. Vi ser bare på **en del av verden** (vårt problemområde)
- 2. Innenfor problemområdet betrakter og beskriver vi bare det som er der med **en viss detaljeringsgrad** - bare så mange detaljer vi trenger for å svare på de spørsmål datasystemet skal kunne gi svar på.

Eks: Hvordan beskrive en student ? Skal vi lage:<br>a) Et Studentregister, registrerer vi bare navn, personnummer, adresse.

- a) Et Studentregister, registrerer vi bare navn, personnummer, adresse,<br>tidligere utdannelse og kurs (avlagte og kurs vedkommende tar nå)<br>b) Et legesystem for studenter, ville vi ta med svært mange opplysninger
- om hver student (medisiner, sykdommer, resultat fra blodprøver, vekt...) som vi ikke ville drømme om å ha i et vanlig studentregister

27.02.2006 $\sim$  6

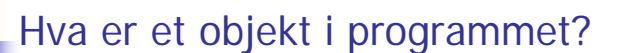

- Et objekt er et område i lageret som inneholder *en kopi* av alle de metodene og variable i en klasse det ikke står **static** foran
- Klassene er en slags mal/form/oppskrift som vi kan lage objekter med.
- Vi kan lage så mange objekter av en klasse som vi vil.
- De variable og metode det ikke står **static** foran, kalles objekt-variable og objektmetoder
- De variable og metoder det står **static** foran, kalles klasse-metoder og klassevariable, og blir ikke med i objektene (men ligger lagret i bare ett eksemplar et annet sted)

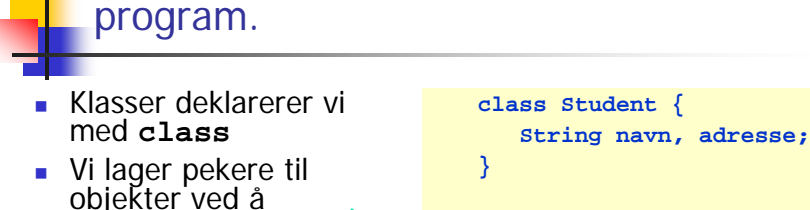

Hvordan lage klasser og objekter i et

**class StudentRegister { public static void main(String args []) {**

**Student s1, s2;**

**} }**

**s1 = new Student();**

**s2 = new Student();**

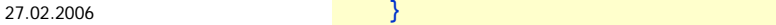

deklarere dem med

 Vi lager et objekt med å si **new**å si new foran et klassenavn

■ Forholdet mellom et objekt og en peker er som en array-peker og et array-objekt

klassenavnet

### Peker og objekter

**class Student { String navn, adresse;**

**class StudentRegister { public static void main(String args []) {**

> **Student s1, s2;**

**}**

**} }**

```
s1 = new Student();
s2 = new Student();
```
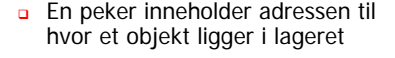

- eller den inneholder 'null' (= ikkeobjekt)
- Vi tegner adressen som en 'pil' (peker)

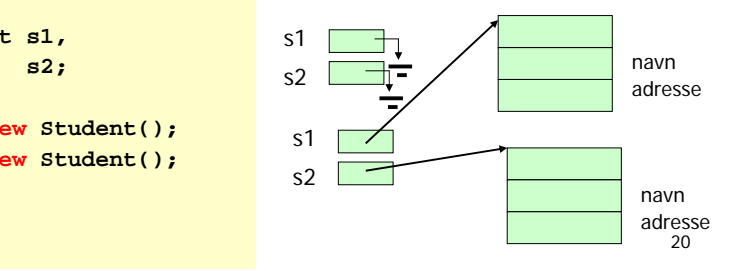

### Programmer i Java består av en eller flere klasser

- Г Vi deler opp programmet vårt i flere klasser
	- fordi hver programdel (klasse) skal være mulig å holde oversikt over – ikke for stor.
	- fordi en klasse skal være en god modell på en del av problemet vi lager program for.
		- Anta at vi hadde et datasystem som omhandlet kurs og studenter. Da ville vi ha en klasse Student og en klasse Kurs i programmet.

 $\sim$  21

■ En klasse inneholder

27.02.2006

**}**

- deklarasjon av null eller flere variable
	- som beskriver *ett eksemplar* av det klassen er modell av
- null eller flere metoder
- En klasse representer et generelt begrep som:
	- Eksempler kan være: Student, Kurs, …

# Objekter og pekere, og hvordan få adgang til innmaten av et objekt (.)

- Når vi har laget et objekt med **new**, har vi altså fått en kopi av objekt-variablene og objektmetodene, men hvordan får tak i dem?
- Vi bruker operatoren . (punktum).
	- Foran punktumet har vi navnet på en peker til et objekt.
	- Etter punktum har vi navnet på en variabel eller metode inne i objektet –
	- Punktumet leses som 'sin' eller 'sitt'
		- eks: La s1 peke på et Student-objekt.

#### **s1.navn = "Ola N";**

27.02.2006

 $\sim$  22

```
class Student {
   String navn, adresse;
   void skrivUt() {
     System.out.println("Student med navn: " + navn"", adr:" + adresse);
   }
class StudentRegister {
  public static void main(String args []) {
    Student s1, s2;
    s1 = new Student();
    s1.navn = "Ola N";
    s1.adresse = "Storgt. 12, 1415 Nordby";
    s2 = new Student();
    s2.navn = "Åsne S";
    s2.adresse ="bokhandelen i Kabul";
    s1.skrivUt();
    s2.skrivUt();
   }
} 24.02.2006 25.02.2006 25.02.2006 25.02.2006 25.02.2006 25.02.2006 25.02.2006 25.02.2006 25.02.2006 25.02.20
                                                                               class Kurs {
                                                                                 String kurskode;
                                                                                 int studiepoeng;
                                                                                 void skrivUt() {
                                                                                    System.out.println("Kurs med kode:"
                                                                                       + kurskode+ ", og stp:" + studiepoeng);
                                                                                  }
                                                                               }
                                                                               class KursRegister {
                                                                                public static void main(String args []) {
                                                                                  Kurs inf, mat;
                                                                                  int = new Kurs();
                                                                                  inf.kurskode ="INF1000";
                                                                                  inf.studiepoeng = 10;
                                                                                  inf.skrivUt();
                                                                                  mat = new Kurs();
                                                                                  mat.kurskode ="MAT1000";
                                                                                  mat.skrivUt();
                                                                                  }
                                                                               }
                                                                                                                     objektvariable
                                                                                                                                      Objekt -metode
                                                                                                                                      <mark>Kla</mark>sse - metode
                                                                                                                                Lager to objekter av
                                                                                                                                   klassen Kurs
```
### Stringer er objekter

- String er en klasse i Java-biblioteket, men har en egen spesiell syntaks (skrivemåte) så det ser ut som den er en av de basale typene (som int, double,..).
- Når vi har en string, har vi både en peker (den vi deklarerer navnet på) og et string-objekt.
- Egen skrivemåte for stringkonstanter:
	- **String s = "En fin dag i mai";** Er det samme som:
	- **String s = new String("En fin dag i mai");**
- **Klassen String inneholder mer enn 50 metoder for** konvertering mellom ulike datatyper og tekst, samt tekstsøking.

```
27.02.2006\sim 25
```

```
Klasse-variabel (=statisk variabel)
```
- Setter vi static foran en variabel, er det er bare **én** felles variabel med det navnet for alle objektene.
- Setter vi **static** foran en metode, har den bare utsikt til :
	- sine egne lokale variable og parametere
	- **andre statiske variable og metoder**
	- **klassenavnene**
- Statiske metoder og variable kan man få adgang til både
	- via klassenavnet og punktum
	- via peker til et objekt av klassen og punktum

Klassen String

```
String tekst = "kake";
String t = "ake";
```
 $int$  lengde = tekst.length(); boolean  $b =$  tekst.equals(t); char  $c =$  tekst.charAt(1): String  $t =$  tekst.replace('k', 'r'); String delstreng = tekst.substring(1); String store = tekst.toUpperCase(); String smaa = tekst.toLowerCase(); int  $k =$  tekst.compareTo(t); int  $k =$  tekst.indexOf(t);

 $\sim$  26 boolean  $b =$  tekst.startsWith("K"); boolean  $b =$  tekst.endsWith("e");

Alle metodene vi har sett på for String begynte med NavnPåString.

Dette fordi String er en klasse. Når vi skriver String s = "Hei"; lager vi en peker s som peker på et objekt av klassen String. Der pekeren peker i minne blir teksten "Hei" lagret.

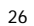

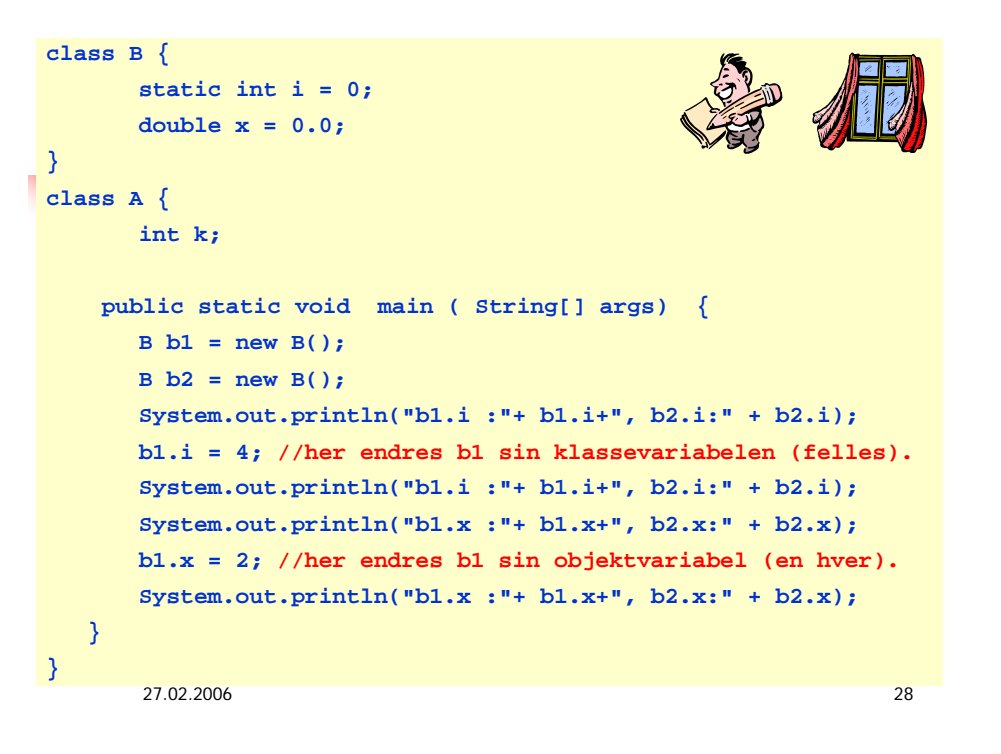

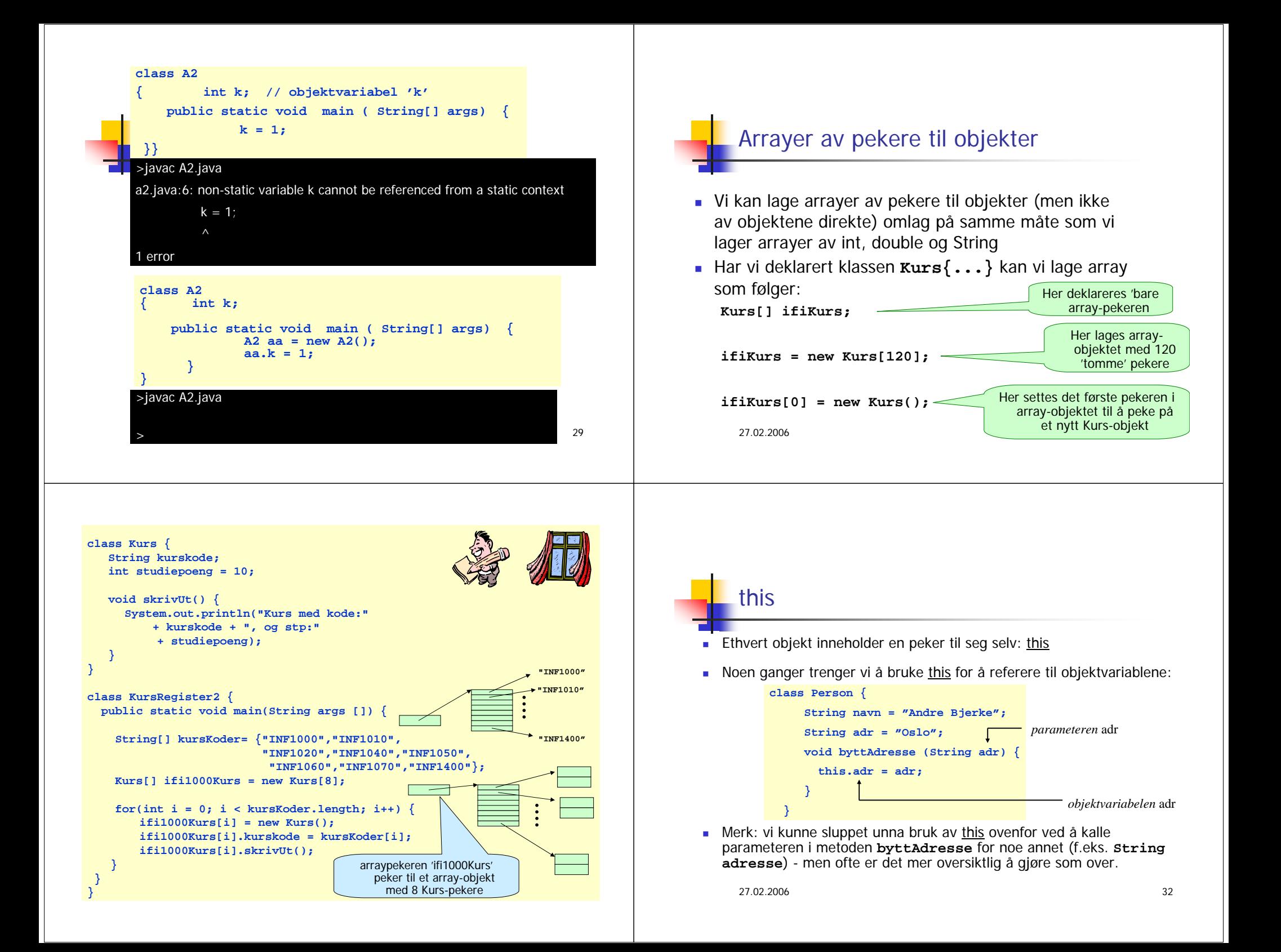

### Initialisering av variable i et objekt

Anta at programmet vårt inneholder denne klassen:

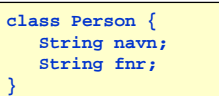

Når vi har laget et objekt (med new) ønsker vi normalt å gi variablene i objektet fornuftige verdier med en gang. Noen muligheter:

**Sett verdiene til objektvariablene direkte med prikk-notasjon:**

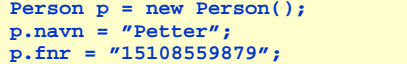

**Lag en init-metode i klassen:**

**Person p = new Person(); p.init("Petter", "15108559879");**

#### **Benytt en konstruktør:**

27.02.2006

**} }**

**Person p = new Person("Petter", "15108535738");**

 $33$ 

# Konstruktører

En konstruktør er en spesiell type objektmetode som du kan bruke for å sikre at objektet starter sitt liv med fornuftige verdier i objekt-variablene. Konstruktører

- har alltid samme navn som klassen de ligger i
- utføres automatisk når et objekt opprettes med new
- har ingen returverdi, men skal ikke ha void foran seg
- overlastes ofte, dvs det er ofte flere konstruktører i en og samme klasse, hvor konstruktørene skiller seg fra hverandre ved antall parametre og/eller typen på parametrene.

27.02.2006

 $\sim$  34

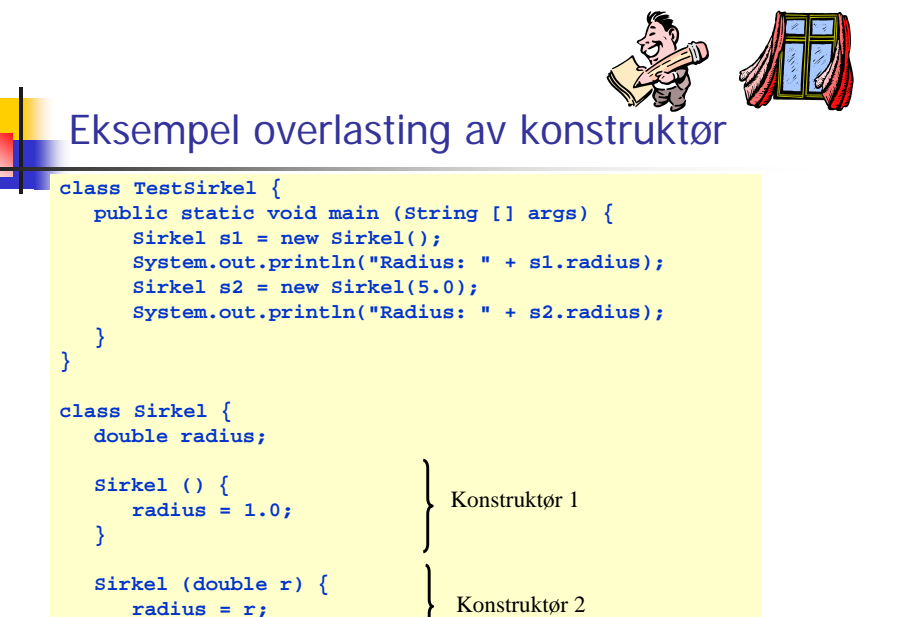

<u>35 September 2005 – 2005 September 2005 – 2005 September 2005 September 2005 September 2005 September 2005 Se</u>

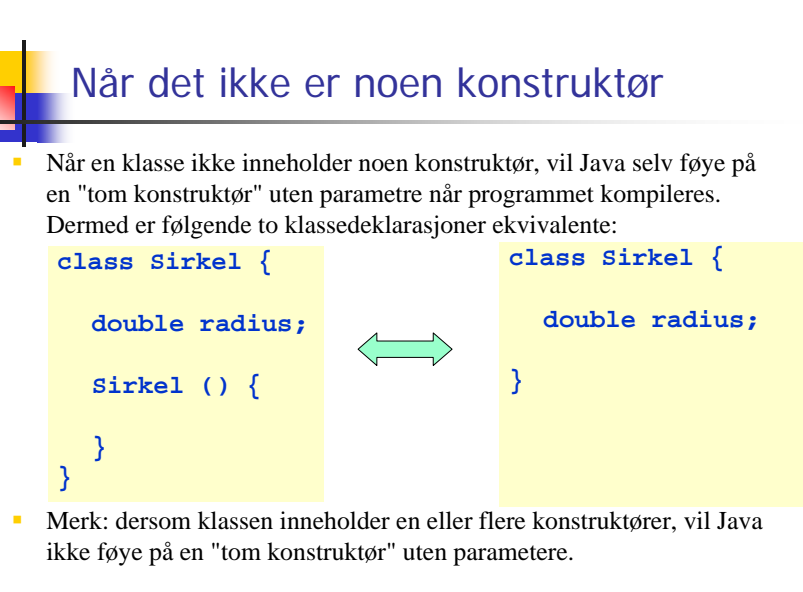

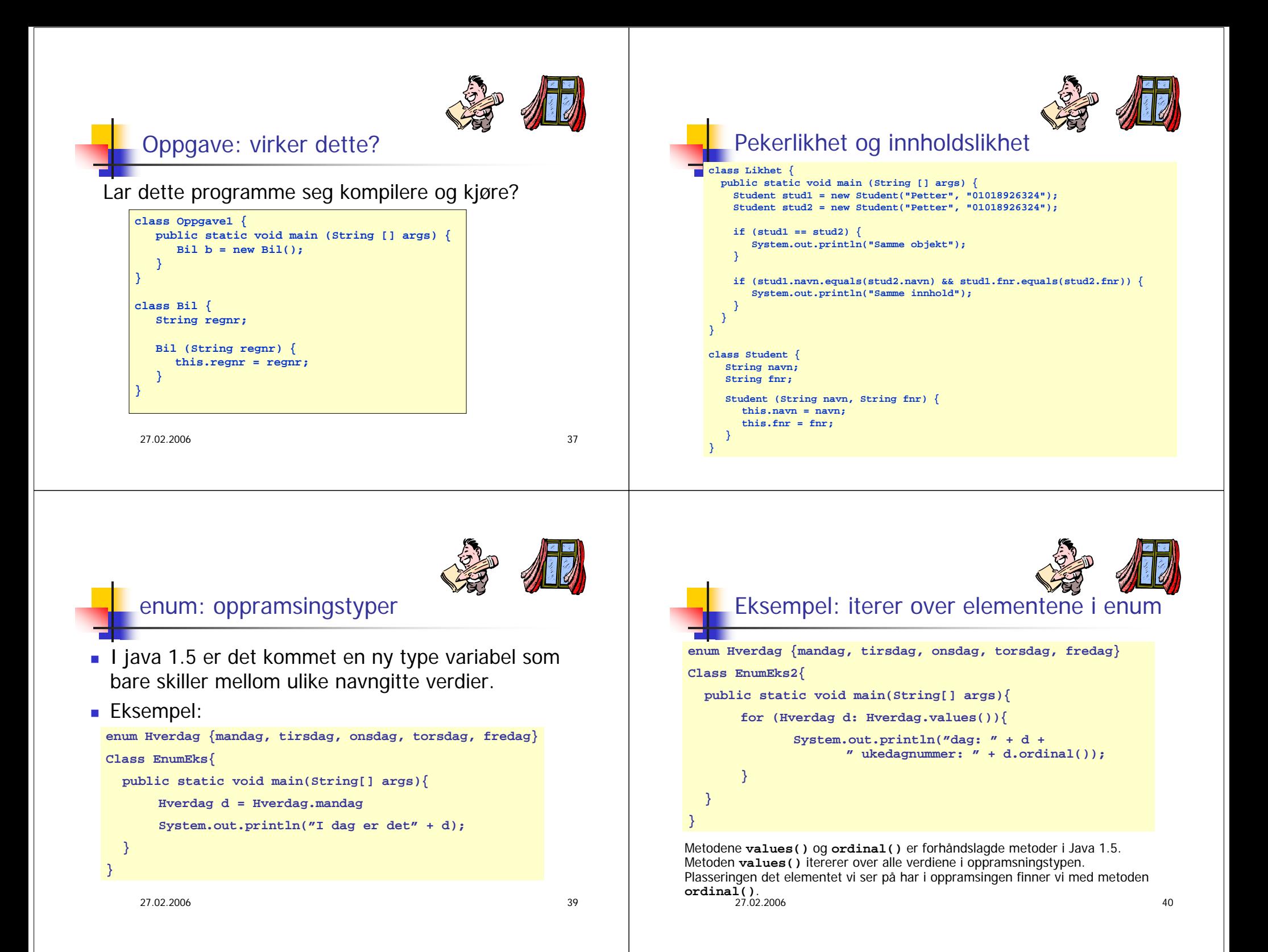

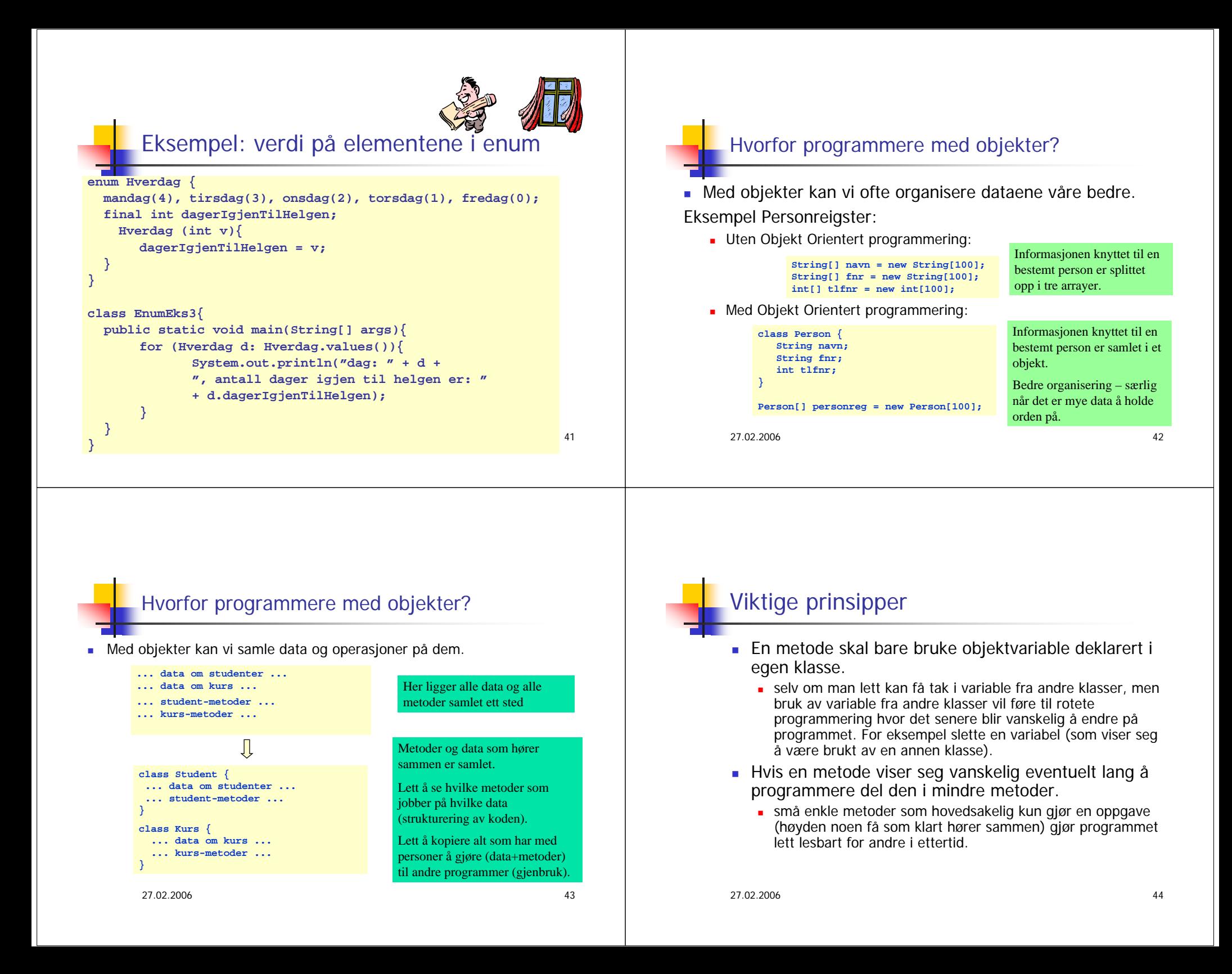

# Oppsummering om klasser, objekter, pekere og .

- Vi lager OO-programmer ved å lage en modell av problemområdet
	- ett objekt i verden gir ett tilsvarende Java-objekt i programmet
	- Objekter kan være av ulik type, og for hver slik type deklarerer vi en klasse
- Et Javaprogram består av en eller flere klasser
- Vi lager objekter fra klassen med new
	- **s1 = new Student();**
- Et objekt inneholder en kopi av alle ikke-statiske variable og metoder i klassen
- Vi får adgang (lese, skrive og kalle metoder) til det som er inni et objekt ved . operatoren:

```
s2.adresse ="bokhandelen i Kabul";
s1.skrivUt();
```

```
27.02.2006
```
 $\epsilon$  6 and  $\epsilon$  15 and  $\epsilon$  15 and  $\epsilon$  15 and  $\epsilon$  15 and  $\epsilon$  15 and  $\epsilon$  15 and  $\epsilon$  15 and  $\epsilon$  15 and  $\epsilon$  15 and  $\epsilon$  15 and  $\epsilon$  15 and  $\epsilon$  16 and  $\epsilon$  16 and  $\epsilon$  16 and  $\epsilon$  16 and  $\epsilon$  16 and  $\epsilon$  16 and  $\epsilon$  1